## MANTOVANI\_NFKB\_TARGETS\_DN

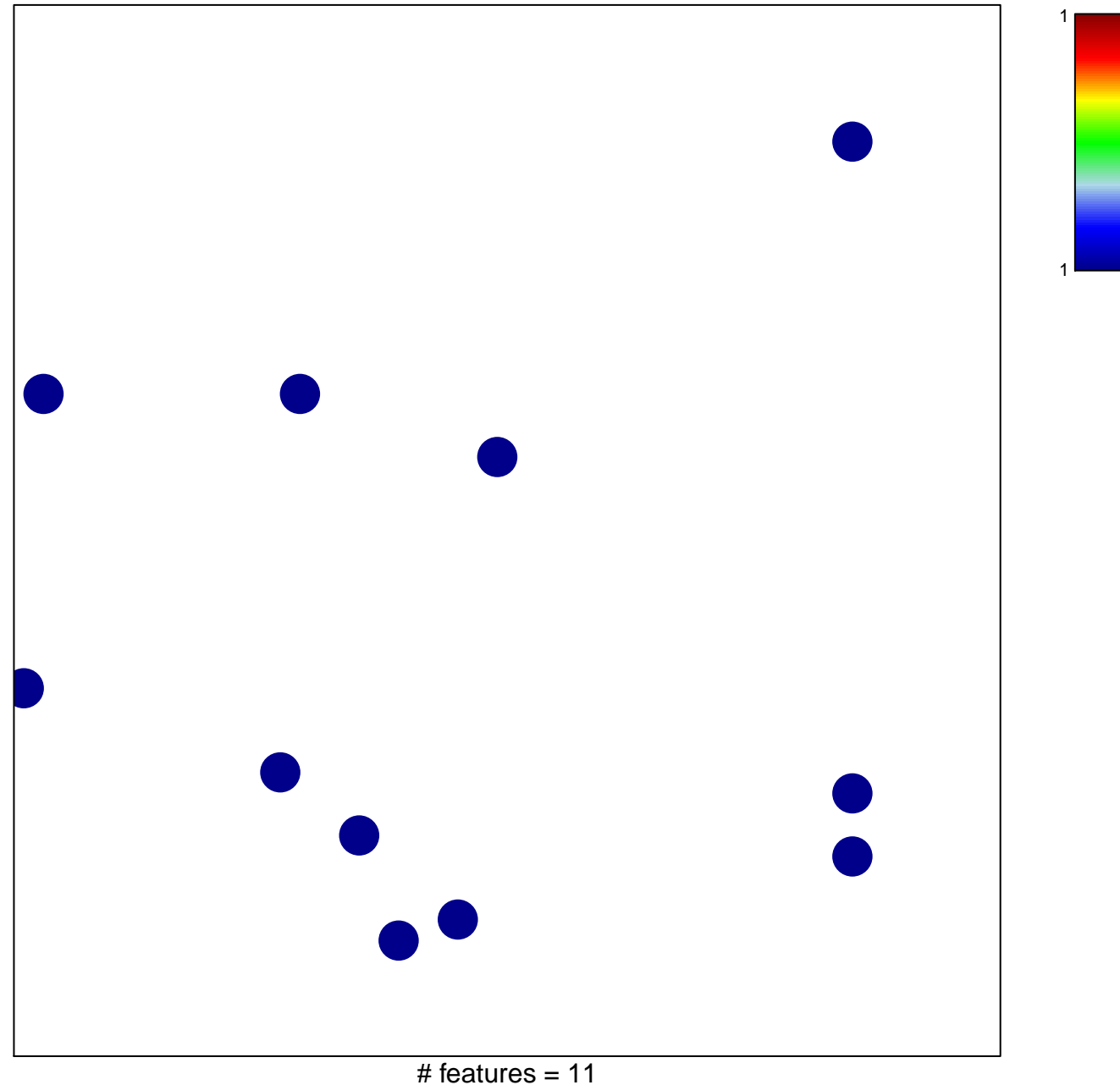

chi-square  $p = 0.83$ 

## **MANTOVANI\_NFKB\_TARGETS\_DN**

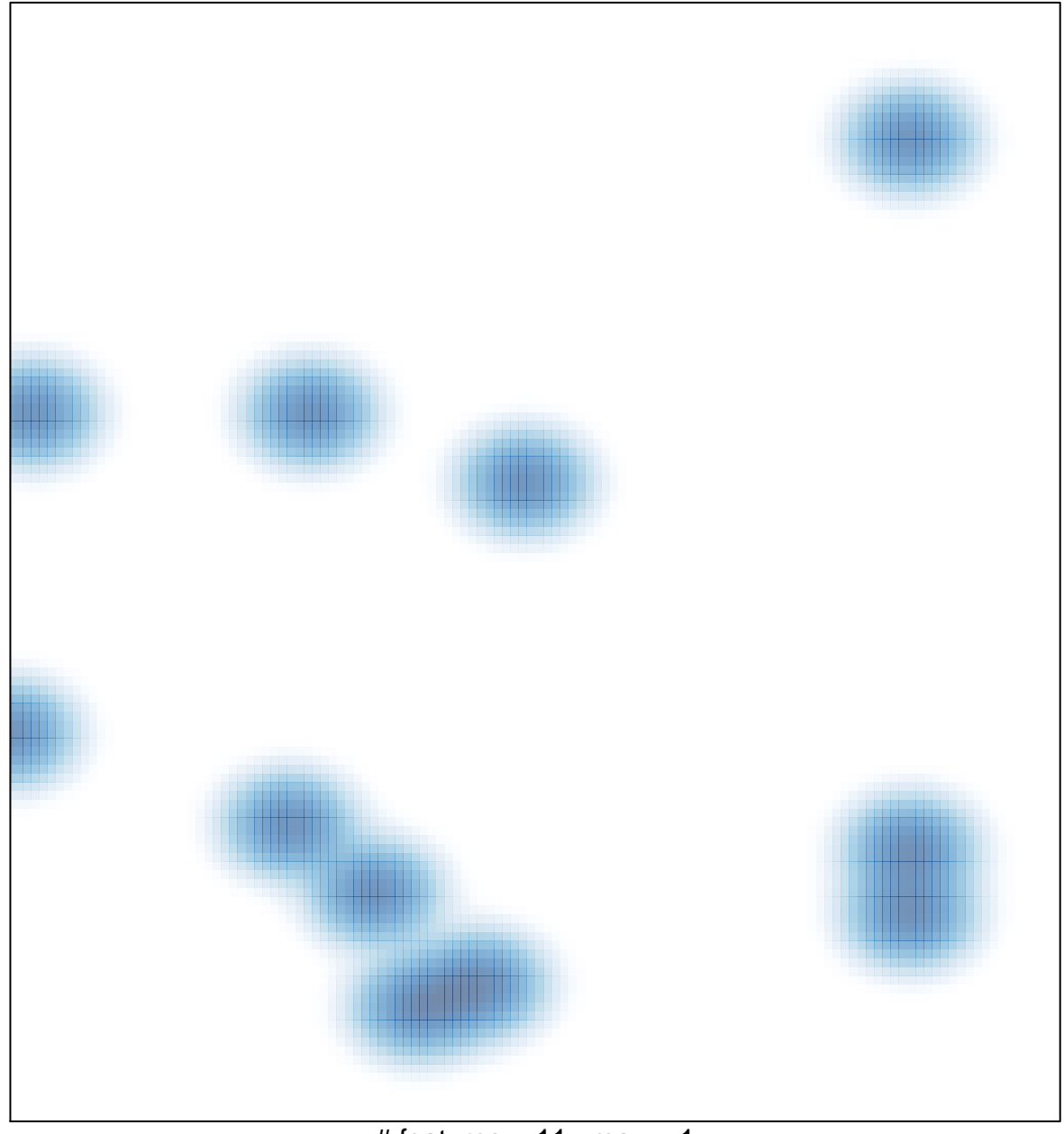

# features =  $11$ , max =  $1$